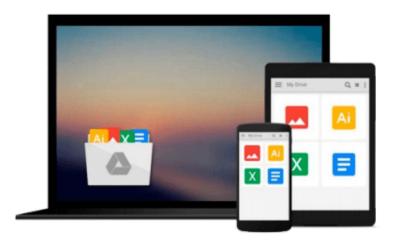

## Using Layer Masks for Image Editing in Adobe Photoshop CS5: Learn by Video

Tim Grey, video2brain

Download now

Click here if your download doesn"t start automatically

## Using Layer Masks for Image Editing in Adobe Photoshop **CS5: Learn by Video**

Tim Grey, video2brain

Using Layer Masks for Image Editing in Adobe Photoshop CS5: Learn by Video Tim Grey, video2brain This innovative product uses interactive video to explain what layer masking is and how to use it for advanced photo editing. Users will learn how to mask sections of a photo automatically using options in Adobe Photoshop CS5, as well as select areas to mask manually. The video teaches how to create a panoramic photo by combining photos, fill text with a photo, and combine (or composite) photos to create a beautiful finished image. Learning to use masks to edit just part of an image will allow users to fine-tune their photos.

Experienced instructor Tim Grey presents more than 3 hours of exceptional video tutorials, complete with lesson files, assessment quizzes, and review materials. The video is wrapped in a unique interface that allows the viewer to jump to any topic and also bookmark individual sections for later review. The unique Watchand-Work mode shrinks the video into a small window to allow the student to work alongside in Photoshop. Project files used in the lessons are included on the disc so viewers can practice what they've learned, and interactive review questions help reinforce freshly gained knowledge.

The DVD-ROM is bundled with a printed booklet that provides supplemental material to enhance the video training.

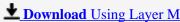

**Download** Using Layer Masks for Image Editing in Adobe Photo ...pdf

**Read Online** Using Layer Masks for Image Editing in Adobe Pho ...pdf

### Download and Read Free Online Using Layer Masks for Image Editing in Adobe Photoshop CS5: Learn by Video Tim Grey, video2brain

#### From reader reviews:

#### **Karen Wells:**

The book Using Layer Masks for Image Editing in Adobe Photoshop CS5: Learn by Video can give more knowledge and information about everything you want. So just why must we leave a good thing like a book Using Layer Masks for Image Editing in Adobe Photoshop CS5: Learn by Video? Wide variety you have a different opinion about guide. But one aim this book can give many data for us. It is absolutely correct. Right now, try to closer together with your book. Knowledge or details that you take for that, you may give for each other; you could share all of these. Book Using Layer Masks for Image Editing in Adobe Photoshop CS5: Learn by Video has simple shape nevertheless, you know: it has great and big function for you. You can look the enormous world by start and read a e-book. So it is very wonderful.

#### **Roberta Granger:**

Book is to be different for each grade. Book for children right up until adult are different content. As it is known to us that book is very important for people. The book Using Layer Masks for Image Editing in Adobe Photoshop CS5: Learn by Video has been making you to know about other know-how and of course you can take more information. It is quite advantages for you. The book Using Layer Masks for Image Editing in Adobe Photoshop CS5: Learn by Video is not only giving you considerably more new information but also being your friend when you truly feel bored. You can spend your current spend time to read your publication. Try to make relationship with all the book Using Layer Masks for Image Editing in Adobe Photoshop CS5: Learn by Video. You never experience lose out for everything in the event you read some books.

#### Loretta Yoder:

Reading a e-book tends to be new life style in this era globalization. With examining you can get a lot of information which will give you benefit in your life. With book everyone in this world could share their idea. Ebooks can also inspire a lot of people. A lot of author can inspire their very own reader with their story or even their experience. Not only the storyline that share in the ebooks. But also they write about the information about something that you need example of this. How to get the good score toefl, or how to teach your kids, there are many kinds of book which exist now. The authors nowadays always try to improve their ability in writing, they also doing some exploration before they write with their book. One of them is this Using Layer Masks for Image Editing in Adobe Photoshop CS5: Learn by Video.

#### Vicki Head:

A lot of guide has printed but it takes a different approach. You can get it by online on social media. You can choose the most beneficial book for you, science, comic, novel, or whatever by simply searching from it. It is identified as of book Using Layer Masks for Image Editing in Adobe Photoshop CS5: Learn by Video. You can include your knowledge by it. Without causing the printed book, it could possibly add your knowledge

and make an individual happier to read. It is most significant that, you must aware about publication. It can bring you from one destination to other place.

Download and Read Online Using Layer Masks for Image Editing in Adobe Photoshop CS5: Learn by Video Tim Grey, video2brain #EF8TM1GUZHS

## Read Using Layer Masks for Image Editing in Adobe Photoshop CS5: Learn by Video by Tim Grey, video2brain for online ebook

Using Layer Masks for Image Editing in Adobe Photoshop CS5: Learn by Video by Tim Grey, video2brain Free PDF d0wnl0ad, audio books, books to read, good books to read, cheap books, good books, online books, books online, book reviews epub, read books online, books to read online, online library, greatbooks to read, PDF best books to read, top books to read Using Layer Masks for Image Editing in Adobe Photoshop CS5: Learn by Video by Tim Grey, video2brain books to read online.

# Online Using Layer Masks for Image Editing in Adobe Photoshop CS5: Learn by Video by Tim Grey, video2brain ebook PDF download

Using Layer Masks for Image Editing in Adobe Photoshop CS5: Learn by Video by Tim Grey, video2brain Doc

Using Layer Masks for Image Editing in Adobe Photoshop CS5: Learn by Video by Tim Grey, video2brain Mobipocket

Using Layer Masks for Image Editing in Adobe Photoshop CS5: Learn by Video by Tim Grey, video2brain EPub